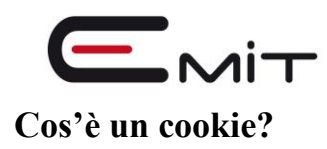

Un cookie è un piccolo file di testo che viene memorizzato dal computer nel momento in cui un sito web viene visitato da un utente. Il testo memorizza informazioni che il sito è in grado di leggere nel momento in cui viene consultato in un secondo momento. Alcuni di questi cookie sono necessari al corretto funzionamento del sito, altri sono invece utili al visitatore perché in grado di memorizzare in modo sicuro per esempio il nome utente.

# **Quali cookie utilizziamo e per quali finalità?**

**EMIT SRL** nei siti **[www.caldarolalubestore.com](http://www.caldarolalubestore.com/) / [www.lubecreostoregroup.com](http://www.lubecreostoregroup.com/) / [www.lubecreostorefabriano.com](http://www.lubecreostorefabriano.com/) / [www.lubecreostorejesi.com](http://www.lubecreostorejesi.com/)** utilizza diverse tipologie di cookie e tecnologie affini, ognuna delle quali ha una specifica funzione.

A seguire i vari tipi di cookie utilizzati da questo sito in funzione delle finalità d'uso

# **Cookie Tecnici di Navigazione**

Questa tipologia di cookie è strettamente necessaria al corretto funzionamento di alcune sezioni del Sito. Sono di due categorie: persistenti e di sessione:

- persistenti: una volta chiuso il browser non vengono distrutti ma rimangono fino ad una data di scadenza preimpostata
- di sessioni: vengono distrutti ogni volta che il browser viene chiuso

Questi cookie, inviati sempre dal nostro dominio, sono necessari a visualizzare correttamente il sito e in relazione ai servizi tecnici offerti, verranno quindi sempre utilizzati e inviati, a meno che l'utenza non modifichi le impostazioni nel proprio browser (inficiando così la visualizzazione delle pagine del sito).

# **Cookie analitici**

I cookie in questa categoria vengono utilizzati per collezionare informazioni sull'uso del sito. Questo sito userà queste informazioni in merito ad analisi statistiche anonime al fine di migliorare l'utilizzo del Sito e per rendere i contenuti più interessanti e attinenti ai desideri dell'utenza. Questa tipologia di cookie raccoglie dati in forma anonima sull'attività dell'utenza e su come è arrivata sul Sito. I cookie analitici sono inviati dal Sito Stesso o da domini di terze parti.

## **Cookie funzionali**

Questi cookie permettono, in base alla richiesta espressa, di riconoscerti agli accessi successivi in modo da non dover inserire i tuoi dati a ogni visita (ad esempio: "Riconoscimi la prossima volta"). I cookie funzionali non sono indispensabili al funzionamento del sito, ma migliorano la qualità e l'esperienza di navigazione.

# **Cookie di analisi di servizi di terze parti**

Questi cookie sono utilizzati al fine di raccogliere informazioni sull'uso del Sito da parte degli utenti in forma anonima quali: pagine visitate, tempo di permanenza, origini del traffico di

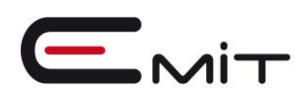

provenienza, provenienza geografica, età, genere e interessi ai fini di campagne di marketing. Questi cookie sono inviati da domini di terze parti esterni al Sito.

# **Cookie per integrare prodotti e funzioni di software di terze parti**

Questa tipologia di cookie integra funzionalità sviluppate da terzi all'interno delle pagine del Sito come le icone e le preferenze espresse nei social network al fine di condivisione dei contenuti del sito o per l'uso di servizi software di terze parti (come i software per generare le mappe e ulteriori software che offrono servizi aggiuntivi). Questi cookie sono inviati da domini di terze parti e da siti partner che offrono le loro funzionalità tra le pagine del Sito.

# **Cookie di profilazione**

Sono quei cookie necessari a creare profili utenti al fine di inviare messaggi pubblicitari in linea con le preferenze manifestate dall'utente all'interno delle pagine del Sito. **Nei nostri Siti non utilizziamo cookie di profilazione.**

Questo sito, secondo la normativa vigente, non è tenuto a chiedere consenso per i cookie tecnici, in quanto necessari a fornire i servizi richiesti.

Per tutte le altre tipologie di cookie il consenso può essere espresso dall'Utente con una o più di una delle seguenti modalità:

- Mediante specifiche configurazioni del browser utilizzato o dei relativi programmi informatici utilizzati per navigare le pagine che compongono il Sito.
- Mediante modifica delle impostazioni nell'uso dei servizi di terze parti Entrambe queste soluzioni potrebbero impedire all'utente di utilizzare o visualizzare parti del Sito.

# **Perchè EMIT srl utilizza i cookie.**

**EMIT srl** nei siti **[www.caldarolalubestore.com](http://www.caldarolalubestore.com/) / [www.lubecreostoregroup.com](http://www.lubecreostoregroup.com/) / [www.lubecreostorefabriano.com](http://www.lubecreostorefabriano.com/) / [www.lubecreostorejesi.com](http://www.lubecreostorefabriano.com/)** usa i cookie per ricordare il nome utente nelle pagine di registrazione e per analizzare i modelli di traffico degli utenti che visitano il nostro sito, in modo da migliorare l'usabilità. Inoltre **EMIT srl** usa servizi di terze parti che a loro volta usano cookie.

Ecco l'elenco di questi servizi e il link alle singole informative sulla privacy:

- **[Google analytics](http://www.google.com/intl/it_it/policies/technologies/cookies/)** è un servizio di analisi web fornito da Google Inc
- **[Google maps](http://www.google.com/intl/it_it/policies/technologies/cookies/)** è un servizio che consente la ricerca e la visualizzazione di carte geografiche fornito da Google Inc
- **[Google fonts](http://www.google.com/intl/it_it/policies/technologies/cookies/)** è un servizio che distribuisce font per il web fornito da Google Inc
- **[Mailchimp](http://mailchimp.com/legal/privacy/)** è una piattaforma online per creare, inviare e gestire newsletter
- **[Facebook](https://www.facebook.com/privacy/explanation)** è un social network
- **[YOUTUBE](http://www.google.it/intl/it/policies/privacy/)**
- **[LinkedIn](https://it.linkedin.com/legal/privacy-policy)** è un social network
- **[Twitter](https://twitter.com/privacy?lang=it)** è un social network
- **[WordPress](https://codex.wordpress.org/WordPress_Cookies)** è un CMS

# **SERVIZI DI TERZE PARTI CHE UTILIZZANO COOKIE (dettaglio)**

Il Sito potrebbe contenere collegamenti ad altri siti Web che dispongono di una propria informativa sulla privacy che può essere diverse da quella adottata da questo sito e che quindi non risponde di questi siti.

# **SERVIZI DI STATISTICA**

Google Analytics

Google Analytics è un servizio di analisi web fornito da Google Inc. ("Google"). Google utilizza i Dati Personali raccolti allo scopo di tracciare ed esaminare l'utilizzo di questa Applicazione, compilare report e condividerli con gli altri servizi sviluppati da Google. Sul nostro sito è implementata la funzione "ga('set', 'anonymizeIp', true);" che garantisce l'anonimato della rilevazione.

Dati personali raccolti: Cookie e Dati di utilizzo.

I cookies inviati e salvati sul Browser sono: – aliveuniverseimages.com: \_ga, \_gat

Luogo del trattamento: USA – [Privacy Policy](http://www.google.com/intl/it/policies/privacy/) – [Opt Out](http://tools.google.com/dlpage/gaoptout?hl=it)

ShinyStat

ShynyStat è un servizio di statistica fornito da Shiny S.r.l. i cui cookie sono assimilati ai cookie tecnici in quanto utilizzati per raccogliere informazioni in forma aggregata e anonima sul numero di utenti e su come questi navigano i siti web.

Dati personali raccolti: Cookie e Dati di utilizzo.

I cookies inviati e salvati sul Browser sono:

– s2.shinystat.com: SSP-AliveUniverseIm, SSR-AliveUniverseIm

– s1.shinystat.com: SSP-shinystatdemo, SSR-shinystatdemo

Luogo del trattamento: Italia – [Privacy Policy](http://www.shinystat.com/it/informativa_privacy_generale.html) – [Opt Out](http://aliveuniverseimages.com/ShinyStat%20http:/www.shinystat.com/optout/optout.html)

# **GOOGLE ADSENSE**

AdSense è un Programma di Affiliazione al quale aliveuniverseimages.com ha aderito per consentire un autofinanziamento del Blog.

AdSense riconosce ad aliveuniverseimages.com una commissione in caso di click effettuato su uno specifico Banner pubblicitario (pay per click). I cookie di AdSense vengono utilizzati per rintracciare la provenienza del click o per creare report statistici al fine di studiare le preferenze degli Utenti e migliorie le campagne pubblicitarie, personalizzandole in riferimento ai profili di Utenza.

I cookies inviati e salvati sul Browser sono:

- \*doubleclick.net: test\_cookie, \_drt\_, id;
- \*google.com: NID, PREF.

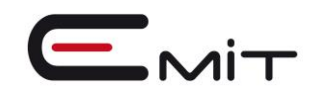

Cookie Policy: [Cookie di Doubleclick](https://support.google.com/adsense/answer/2839090?hl=it) Per negare il consenso: [Impostazioni per gli annunci Google](http://www.google.com/ads/preferences) Link utili: [Norme sulla privacy](http://www.google.com/policies/privacy) – [In che modo Google utilizza i cookie](http://www.google.com/intl/it_it/policies/technologies/cookies/)

## **YOUTUBE**

Questo servizio viene usato da aliveuniverseimages.com per condividere video sul proprio sito web. I Dati raccolti possono essere utilizzati da Google e dai suoi Partners per altre finalità, ivi compresa la fornitura di pubblicità mirata sia su aliveuniverseimages.com che su altri siti web.

I cookies inviati e salvati sul Browser sono: – youtube.com: PREF, VISITOR\_INFO1\_LIVE, YSC, GEUP

Per negare il consenso: [Impostazioni per gli annunci Google](http://www.google.com/ads/preferences) Link utili: [Norme sulla privacy](http://www.google.com/policies/privacy) – [In che modo Google utilizza i cookie](http://www.google.com/intl/it_it/policies/technologies/cookies/)

## **TWITTER**

Aliveuniverseimages.com utilizza il widget di Twitter per condividere i contenuti del proprio canale.

Attraverso questo strumento Twitter tiene traccia di eventuali azioni da parte degli utenti e sulla sequenza di tweet visualizzati.

I cookies inviati e salvati sul Browser sono: – syndication.twitter.com: metrics\_token

[Privacy Policy](https://twitter.com/privacy?lang=it) – [Cookie Policy](https://support.twitter.com/articles/20170519-uso-dei-cookie-e-di-altre-tecnologie-simili-da-parte-di-twitter)

## **Cookie di terze parti:**

Facebook:

- act sessione
- c\_user persistente
- csm persistente
- datr persistente
- fr persistente
- i\_user sessione
- lu persistente
- $p$  sessione
- presence sessione
- $\bullet$  s persistente
- x-src persistente
- xs persistente
- datr persistente
- lu persistente

#### Google +

- AID persistente
- APISID persistente

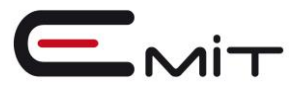

- HSID persistente
- NID persistente
- OGP persistente
- OGPC persistente
- PREF persistente
- SAPISID persistente
- SID persistente
- SSID persistente
- TAID persistente
- OTZ persistente
- PREF persistente
- ACCOUNT CHOOSER persistente
- GAPS persistente
- LSID persistente
- LSOSID persistente
- RMME persistente

#### Twitter

- \_\_utma persistente
- \_utmv persistente
- \_\_utmz persistente
- auth\_token persistente
- guest\_id persistente
- pid persistente
- remember\_checked persistente
- remember\_checked\_on persistente
- secure session persistente
- twll persistente
- dnt persistente
- eu\_cn persistente
- external\_referer persistente
- Mozcast
- \_\_utma persistente
- \_utmz persistente

# **Come disabilitare i cookie mediante configurazione del browser**

#### **Chrome**

- 1. Eseguire il Browser Chrome
- 2. Fare click sul menù presente nella barra degli strumenti del browser a fianco della finestra di inserimento url per la navigazione
- 3. Selezionare Impostazioni
- 4. Fare clic su Mostra Impostazioni Avanzate
- 5. Nella sezione "Privacy" fare clic su bottone "Impostazioni contenuti"
- 6. Nella sezione "Cookie" è possibile modificare le seguenti impostazioni relative ai cookie:
	- o Consentire il salvataggio dei dati in locale
	- o Modificare i dati locali solo fino alla chiusura del browser
	- o Impedire ai siti di impostare i cookie

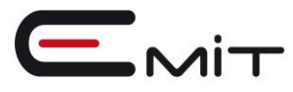

- o Bloccare i cookie di terze parti e i dati dei siti
- o Gestire le eccezioni per alcuni siti internet
- o Eliminazione di uno o tutti i cookie

Per maggiori informazioni visita la [pagina dedicata.](https://support.google.com/accounts/answer/61416?hl=en)

## **Mozilla Firefox**

- 1. Eseguire il Browser Mozilla Firefox
- 2. Fare click sul menù presente nella barra degli strumenti del browser a fianco della finestra di inserimento url per la navigazione
- 3. Selezionare Opzioni
- 4. Seleziona il pannello Privacy
- 5. Fare clic su Mostra Impostazioni Avanzate
- 6. Nella sezione "Privacy" fare clic su bottone "Impostazioni contenuti"
- 7. Nella sezione "Tracciamento" è possibile modificare le seguenti impostazioni relative ai cookie:
	- o Richiedi ai siti di non effettuare alcun tracciamento
	- o Comunica ai siti la disponibilità ad essere tracciato
	- o Non comunicare alcuna preferenza relativa al tracciamento dei dati personali
- 8. Dalla sezione "Cronologia" è possibile:
	- o Abilitando "Utilizza impostazioni personalizzate" selezionare di accettare i cookie di terze parti (sempre, dai siti più visitato o mai) e di conservarli per un periodo determinato (fino alla loro scadenza, alla chiusura di Firefox o di chiedere ogni volta)
	- o Rimuovere i singoli cookie immagazzinati

Per maggiori informazioni visita la [pagina dedicata.](https://support.mozilla.org/en-US/kb/enable-and-disable-cookies-website-preferences)

## **Internet Explorer**

- 1. Eseguire il Browser Internet Explorer
- 2. Fare click sul pulsante Strumenti e scegliere Opzioni Internet
- 3. Fare click sulla scheda Privacy e nella sezione Impostazioni modificare il dispositivo di scorrimento in funzione dell'azione desiderata per i cookie:
	- o Bloccare tutti i cookie
	- o Consentire tutti i cookie
	- $\circ$  Selezione dei siti da cui ottenere cookie: spostare il cursore in una posizione intermedia in modo da non bloccare o consentire tutti i cookie, premere quindi su Siti, nella casella Indirizzo Sito Web inserire un sito internet e quindi premere su Blocca o Consenti

Per maggiori informazioni visita la [pagina dedicata.](http://windows.microsoft.com/it-it/windows-vista/block-or-allow-cookies)

#### **Safari 6**

- 1. Eseguire il Browser Safari
- 2. Fare click su Safari, selezionare Preferenze e premere su Privacy
- 3. Nella sezione Blocca Cookie specificare come Safari deve accettare i cookie dai siti internet.
- 4. Per visionare quali siti hanno immagazzinato i cookie cliccare su Dettagli

Per maggiori informazioni visita la pagina dedicata.

## **Safari iOS (dispositivi mobile)**

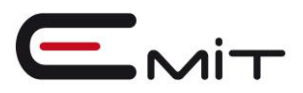

- 1. Eseguire il Browser Safari iOS
- 2. Tocca su Impostazioni e poi Safari
- 3. Tocca su Blocca Cookie e scegli tra le varie opzioni: "Mai", "Di terze parti e inserzionisti" o "Sempre"
- 4. Per cancellare tutti i cookie immagazzinati da Safari, tocca su Impostazioni, poi su Safari e infine su Cancella Cookie e dati

Per maggiori informazioni visita la [pagina dedicata.](http://support.apple.com/kb/HT1677?utm_source=Agillic%20Dialogue)

## **Opera**

- 1. Eseguire il Browser Opera
- 2. Fare click sul Preferenze poi su Avanzate e infine su Cookie
- 3. Selezionare una delle seguenti opzioni:
	- o Accetta tutti i cookie
	- o Accetta i cookie solo dal sito che si visita: i cookie di terze parti e che vengono inviati da un dominio diverso da quello che si sta visitando verranno rifiutati
	- o Non accettare mai i cookie: tutti i cookie non verranno mai salvati

Per maggiori informazioni visita la [pagina dedicata.](http://windows.microsoft.com/it-it/windows-vista/block-or-allow-cookies)

## **Come disabilitare i cookie di servizi di terzi**

- [Servizi di Google](http://www.google.com/ads/preferences/?hl=it)
- [Facebook](https://www.facebook.com/help/cookies?ref_type=sitefooter)
- [Twitter](https://support.twitter.com/articles/20170519-uso-dei-cookie-e-di-altre-tecnologie-simili-da-parte-di-twitter)

Per saperne di più riguardo ai cookie e come gestire o disabilitare quelli di terze parti o di marketing/retargeting, si consiglia di visitare il sito**[www.youronlinechoices.com.](http://www.youronlinechoices.com/it/)**

Ulteriori informazioni sui cookies e su come gestirli, **[www.aboutcookies.org](https://www.aboutcookies.org/)**

Per disabilitare i cookie analitici e per impedire a Google Analytics di raccogliere dati sulla propria navigazione, si può scaricare il **[Componente aggiuntivo](https://tools.google.com/dlpage/gaoptout?hl=it)** del browser per la disattivazione di Google Analytics.

# **Accettazione della presente policy**

Continuando la navigazione su: **[www.caldarolalubestore.com](http://www.caldarolalubestore.com/) / [www.lubecreostoregroup.com](http://www.lubecreostoregroup.com/) / [www.lubecreostorefabriano.com](http://www.lubecreostorefabriano.com/) / [www.lubecreostorejesi.com](http://www.lubecreostorefabriano.com/)** accetti questa Cookie Policy e acconsenti all'uso dei cookie in conformità a quanto descritto nella presente pagina. Qualora decidessi di non accettarla ti invitiamo ad impostare il tuo browser di navigazione in modo appropriato oppure a non utilizzare i siti web **[www.caldarolalubestore.com](http://www.caldarolalubestore.com/) / [www.lubecreostoregroup.com](http://www.lubecreostoregroup.com/) / [www.lubecreostorefabriano.com](http://www.lubecreostorefabriano.com/) / [www.lubecreostorejesi.com](http://www.lubecreostorefabriano.com/)**

Ti rammentiamo che la disattivazione di alcuni cookie può influenzare la tua navigazione in internet.

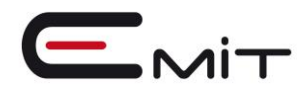

# **Titolare del Trattamento dei Dati**

EMIT srl V.Martiri di Montalto – 62020 CALDAROLA (MC) TEL. +39.0733.905904 / FAX +39.0733.903518

## **[info@lubestorecaldarola.com](mailto:info@lubestorecaldarola.com)**

Dal momento che l'installazione di Cookie e di altri sistemi di tracciamento operata da terze parti tramite i servizi utilizzati all'interno di questa Applicazione non può essere tecnicamente controllata dalla EMIT srl , ogni riferimento specifico a Cookie e sistemi di tracciamento installati da terze parti è da considerarsi indicativo. Per ottenere informazioni complete, consulta la privacy policy degli eventuali servizi terzi elencati in questo documento.

Vista l'oggettiva complessità legata all'identificazione delle tecnologie basate sui Cookie ed alla loro integrazione molto stretta con il funzionamento del web, l'Utente è invitato a contattare la EMIT srl qualora volesse ricevere qualunque approfondimento relativo all'utilizzo dei Cookie stessi e ad eventuali utilizzi degli stessi – ad esempio ad opera di terzi – effettuati tramite questo sito.

Leggi la nostra Informativa sulla **[Privacy ai sensi art.13 del Regolamento UE n.679/2016](http://www.lubestorecaldarola.com/GDPR_Cookie/Informativa%20ai%20sensi%20art13%20del%20Regolamento%20UE%20n_679_2016%20_%20GDPR_EMIT%20srl.pdf)  [\(GDPR\)](http://www.lubestorecaldarola.com/GDPR_Cookie/Informativa%20ai%20sensi%20art13%20del%20Regolamento%20UE%20n_679_2016%20_%20GDPR_EMIT%20srl.pdf)**

Questa informativa sui cookie ha avuto ultimo aggiornamento 27 Febbraio 2019.

Eventuali aggiornamenti saranno sempre pubblicati su questa pagina.